# **TREAD CONSTRUCTED CONSUMING CONSUMING CONSUMING CONSUMING CONSUMING CONSUMING CONSUMING CONSUMING CONSUMER** *Q&A*

## One year free update

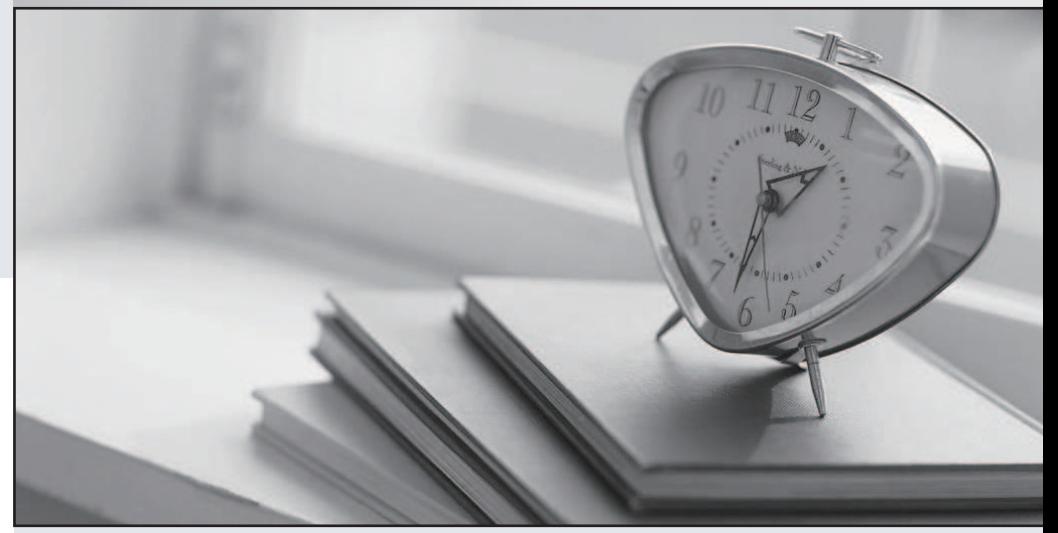

#### Higher Quality

#### Better Service!

Http://www.testpassport.eu

## **Exam** : **LOT-983**

# **Title** : IBM Lotus Notes Domino 8.5 Managing Servers and Users

### **Version** : Demo

The safer , easier way to help you pass any IT exams.

1. Milosh is configuring the backup process for the databases within his DAOS enabled environment. In what order should the database files be backed up?

A. The order of backup is not important.

B. nsf files must be backed up before .nlo files.

C. nlo files must be backed up before .nsf files.

D. Both files must be backed up simultaneously to support file links.

Answer: B

2. Jan is preparing to configure her production environment for Smart Upgrade and wants to use the Smart Upgrade Tracking feature. She notices the "Mail-in Database for Smart Upgrade Tracking reports" field in the desktop settings document is blank but in her test environment this field was auto populated with a database name. What should Jan do to fix this?

A. Restore from backup

B. Enable the Smart Upgrade Tracking field in the Smart Upgrade kit document and then the database name will appear

C. Create a database using the LNDSU.ntf template and specify it in the desktop settings document.

D. Create a database using the LNDSUTR.NTF template and an associated mail-in database document and specify it in the desktop settings document.

Answer: D

3. Company policy requires that new users are registered using the maximum id file encryption. Which document should you check to make sure that the encryption level is set correctly?

A. Mail

B. Desktop

C. Security

D. Registration

Answer: C

4. Which one of the following best describes the client version reporting feature?

A. When a client connects to a server, the Lotus Notes version only is added to the Person document in

the Domino Directory.

B. When a client connects to a server, the Lotus Notes version only is added to the version control document in the log file.

C. When a client connects to a server, the Lotus Notes version and operating system platform machine name are added to the Person document in the log file.

D. When a client connects to a server, the Lotus Notes version and operating system platform machine name are added to the Person document in the Domino Directory.

Answer: D

5. The effective mail policy for a user is stored in what location?

- A. The local id file for the user
- B. The local Notes client notes.ini file
- C. The calendar profile in a user's mail file
- D. The server notes.ini file in a parameter for each user

Answer: C

6. Debbie, the Domino administrator, has utilized password recovery to recover a user id file over the telephone. Where is troubleshooting information stored about the recovery process she just performed?

A. Local log.nsf

- B. Server log.nsf
- C. Server certlog.nsf
- D. Local certifier nsf

Answer: A

7. Liz wishes to disable transaction logging for a particular database on a server with transaction logging enabled. However, she cannot see the Advanced Database Properties to do so. What is the cause of this?

A. She is not in the Administrators field on the server document.

- B. She cannot selectively turn off transaction logging for individual databases.
- C. She must add the notes.ini line to the server DisableTransLog=name of database.

D. Transaction logging can only be disabled per document, not for an entire database.

Answer: A

8. The inbox cleanup feature for user mailfiles may be set by the administrator in which of the following locations?

- A. Policies
- B. Policies and server documents
- C. User preferences and policies
- D. Server configuration documents

Answer: B

9. Some Notes 8.5 users are complaining they cannot drag and drop items from one Notes document to another. What could be a cause for this?

- A. The drag and drop feature is not enabled in client preferences
- B. You can only drag and drop items from within the same Notes document
- C. These users are MAC users and the new drag and drop features are only supported on Windows.
- D. They are trying to drag and drop items into text fields and the new drag and drop feature only supports dragging and dropping to rich text fields.

Answer: C

10. Which of the following mail settings is applicable only to iNotes users?

- A. Start of the work day
- B. Maximum attachment size
- C. Warn user about blank message subjects
- D. Allow users to change mail file ownership

Answer: B

11. Karen wants to deploy the Notes Standard Client but have it run in BASIC mode for all of her user's. She is planning on using the notes.ini paramater usebasicnotes=1 to accomplish this. How can she deploy this paramater to all of her user's notes.ini files ?

A. Modify the Desktop Settings policy document field 'client type' and set it to 2.

B. Create a Registration Policy and set the field 'notes.ini paramaters' to 'usebasicnotes' and set the value to 1.

C. The Standard Client can not be run in BASIC mode - she will need to install the BASIC client not the Standard Client.

D. Modify the 'desktop policy settings document' form in the Domino Directory to include a field called '\$prefusebasicnotes' and set the value of the field to 1. Then apply this settings document via a policy. Answer: D

12. Paul is configuring his Domino Certificate Authority database. What should the default access in the

ACL be set to?

A. No access

B. Reader access

C. Author access with create documents privilege

D. Author access with delete documents privilege

Answer: C

13. Dawn is the Domino registration authority (RA) administrator and needs to check to see what client certificate requests are waiting for approval. Where would Dawn check for this information?

A. In the Certificate Authority (CA) database - Certificate Requests view

B. In the Administration Requests database - Client Certificate pending approval view

C. In the Certificate Authority (CA) database - Client Certificate pending approval view

D. In the Administration Requests database - Certification Authority Requests section - Certificate Requests view

Answer: D

14. When using the Domino certificate authority, who has the rights to edit id recovery information for a Lotus Notes certifier?

A. Only the certificate authority administrator (CAA) can edit ID recovery information on the certifier.

B. Any user who has the role of certificate authority modifier and at least Author access in the ACL of the

Certificate Authority database.

C. The certificate authority administrator (CAA) and the registration authority (RA) administrator can edit ID recovery information on the certifier.

D. ID recovery information is not controlled by the Domino certificate authority process. This information is configured and modified using policies.

Answer: A

15. Karl's company has purchased another company that has users created with Notes and Domino version 5 using older keys (512-bit, 380-bit). Karl is running a Notes and Domino version 8.5 environment and needs to merge the version 5 users. Do Lotus Domino proprietary protocols in version 8.5 support the use of keys made in Lotus Domino Version 5 for key exchange, signing, and authenticating user identity ? A. No, users having older keys (512-bit, 380-bit) are not able to connect to a Domino server; they must connect to a Lotus Domino 6 server as a passthru server.

B. Yes, all versions of Lotus Domino keys and encryption levels are supported and cross-compatible. You can use keys created in any version with any other version of Lotus Domino.

C. No, users having older keys (512-bit, 380-bit) made in Notes and Domino version 5 need to be re-registered to obtain new keys (1024-bit, and 2048-bit) supporting higher encryption levels.

D. Yes, keys made in Notes and Domino version 5 can be used with Notes clients and Domino servers version 8.5, but keys made with Notes and Domino 8.5 cannot be used with Notes clients and Domino servers version 5.

Answer: D

16. Joe has configured the fault analyzer task to run on the server. He finds that the task is running as intended but the collection database hasgrown extremely large. What can Joe do to reduce the size of the collection database?

A. Set maximum collection size for the collection database.

B. Turn off diagnostic collection for clients only.

C. Change "Remove diagnostic files after a specified number of days" to Yes.

D. Make a backup copy of the collection database before deleting it and then recreate the collection database.

#### Answer: C

17. Kevin has recently enabled DAOS within his Domino environment to help manage both the large sizes

of mail files and backup files. What change to the backup process must Kevin make to support DAOS?

A. Back up transactional logging files

B. Use only backup software specifically designed to support DOAS

C. Back up DAOSCAT.NSF, DAOS.CFG, and all .nlo files in addition to the .nsf files

D. Back up only the .nsf files as the linked DAOS files are automatically backed up with the related .nsf file Answer: C

18. Dan backs up his DAOS server every Friday night. What interval should Dan set for deferred deletion in DAOS?

- A. 1 day
- B. 6 days
- C. 7 days
- D. 8 days

Answer: D

19. Anna wants to improve server performance of a database that doesnot have full text indexing. What database property can Ann turn on to improve server performance

A. No view indexing

- B. Database optimization
- C. Limit concurrent users
- D. Don't allow simple search

Answer: D

20. Smart Upgrade Governor is enabled on the server. When a user manually tries to initiate Smart Upgrade locally they get a dialog box indicating they are unable to upgrade at this time and to try again later. What server command can the administrator run on the server to display Smart Upgrade statistics? A. SU display

- B. sucache show
- C. show sugovernor
- D. display su state
- Answer: B

21. Leslie wants to use Daos which requires transaction logging. Transaction logging is currently disabled on the Mail.box through a server notes.ini parameter. Which parameter needs to be removed to enable transaction logging on the mail.box?

A. Trans\_Log\_MailBox=1

B. Disable\_Mailbox\_logging=1

- C. MailBoxDisableTXNLogging=1
- D. Enable\_Mailbox\_TXN\_Logging=0

Answer: C

22. Assuming the user has proper access to the server and Smart Upgrade database, how does the Smart Upgrade task determine if a Notes client should be upgraded?

A. The task compares the user's notes.id file version with the id version specified in the Smart Upgrade database on the user's home server.

B. The task compares the mail template version of the user to the mail template version last installed on the Domino server hosting the Smart Upgrade database.

C. The task compares the release number of the user's Notes client to the release number specified in the Source version field of the Kit document in the Smart Upgrade database.

D. The task compares the current Personal Address Book preferences to see if Smart Upgrade has been enabled on the Notes client after it authenticates with the home Notes server.

Answer: C

23. When a user is configured for roaming in D8.5 and logs into a Notes client, there are three places where that user can access their Notes ID file. Of the four permutations below, one location is incorrect. Select the option that should be excluded.

A. Local file system

- B. Their mail file
- C. From the Domino ID vault
- D. Their Contacts application

Answer: B

24. Gary enables the following mail rules: When Subject contains Invoice THEN Move to folder Invoices AND Stop Processing further Rules When Subject contains Month-end THEN Move to folder Month-end. Which folder will contain the email if Gary receives an email with the subject "Your Month-end Invoice"?

A. Inbox

- B. Trash
- C. Invoices
- D. Month-end
- Answer: C

25. Charlie is preparing an upgrade of the Notes clients and is testing the Smart Upgrade Tracking feature. When he tries to manually initiate a Smart Upgrade he gets the error "File Does Not Exist". What could be the cause of this error?

- A. A Desktop Policy is not configured
- B. The id file is missing from the person document
- C. The Smart Upgrade Tracking database is not named "Smart Upgrade Tracking"
- D. The Smart Upgrade Tracking database name is incorrect in the Desktop Policy
- Answer: D

26. To setup existing Notes users to roam in a cluster, which best describes the client(s) can an administrator utilize to accomplish this task?

A. Web admin client

- B. Domino Admin Client
- C. Web admin client and Domino admin client
- D. The roaming configuration DB new in D8.5

#### Answer: B

27. Which protocol must be enabled on the Domino server to support RSS feeds for mail files?

A. RSS

B. HTTP

C. IMAP

D. LDAP

Answer: B

28. Sarah has configured automatic data collection for clients and servers. She finds that the client and server crashes are not being analyzed. Why would the crashes not be analyzed?

A. The files generated by NSD are too big to analyze.

B. The fault analysis task only runs on the weekend and Sarah has only just enabled it on Monday.

C. Sarah has not enabled the analyze crash setting in the fault collection documents.

D. Automatic Diagnostic Data Collection only collects data. Sarah has not setup the Fault Analyzer server task to analyze the data.

Answer: D

29. When the DAOS deferred deletion interval is longer than the elapsed time since the backup being used to restore a .nsf file, what steps must be taken to restore the .nsf file?

A. The .nsf file cannot be restored once the DAOS deletion interval has elapsed.

B. Simply restore the .nsf file, and all documents and attachments will be restored.

C. All of the DAOS files purged since the .nsf backup date must be restored in addition to the .nsf file.

D. Use the Domino Configuration Tool to determine which DAOS files need to be restored in addition to the .nsf file.

Answer: C

30. Which of these clients will run Domino Configuration Tuner?

A. Domino Administrator 7.0.3, Domino Administrator 8.0.1, Domino Administrator 8.5

- B. Domino Administrator 7.0.3, Domino Administrator 8.5, Notes 8.5 Basic configuration
- C. Domino Administrator 7.0.3, Domino Administrator 8.5, Notes 8.5 Standard configuration

D. Domino Administrator 8.5, Notes 8.0.1 Standard configuration, Notes 8.5 Basic configuration

Answer: D